Lecture 19: Iterators, Expression Trees & Array Representation of Trees

CS 62 Fall 2017 Kim Bruce & Alexandra Papoutsaki

## Friday

- Quiz on Stacks, Queues, and Trees
	- through today
- Representing trees with arrays

## Look at BinaryTree.java

Notice leaves are nodes w/null values

#### **Iterators**

- Pre-order: root, left subtree, right subtree
- Post-order: left subtree, right subtree, root
- In-order: left subtree, root, right subtree.

# Pre-order

if (!isEmpty()) { doSomething to this.value() left.inOrder() right.inOrder()

}

}

## In-order

if (!isEmpty()){ left.inOrder()

doSomething to this.value()

right.inOrder()

}

# Post-order

if (!isEmpty0){ left.inOrder() right.inOrder() doSomething to this.value()

#### **Iterators**

• How can you stop recursive program in middle and then restart when need next value?

• Simulate recursion with stack!

## Pre-order Iterator for Trees

protected Stack<BinaryTree<E>> todo = = new StackList<BinaryTree<E>>(); if (root != null) todo.push(root);

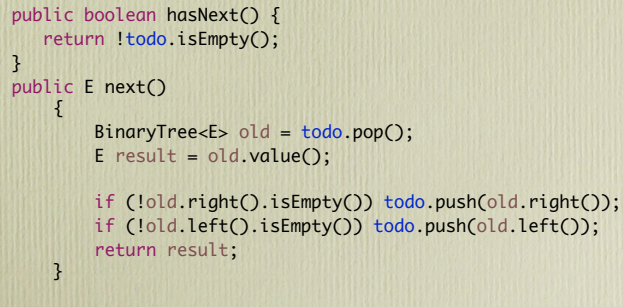

```
Other iterators are more complicated!
    See BTPostorderIterator, etc.
```
## Iterators for Lists

- Method iterator easy to implement
	- for (E elt: myList) { doSomething(elt)}
- Alternative :
	- myList.forEach(x -> doSomething)
- Different strategies:
	- In first, let from list is parameter to operation *(active)*
	- In second, operation is parameter to list *(passive)*

Define Methods Using Lambdas

From BinaryTree8 *(see code link)*

```
public void doPostorder(Consumer<? super E> action) {
     if(!isEmpty()) {
        left.doInorder(action);
        right.doInorder(action);
        action.accept(val);
     }
 }
```
full.doPostorder(String s -> {System.out.println(s);});

*An action is a lambda expression that take an element of type E and returns type void (i.e., does an action)*

## Calculating Using Lambdas

```
public E calcPostorder(TrinaryFunction<E> operation, E id) {
      if(!isEmpty()) {
         return operation.apply(left.calcPostorder(operation,id),
                            val,
                            right.calcPostorder(operation,id));
      }
      return id;
  }
System.out.println("The sum is "+
          full.calcPostorder((left,root,right) -> left + root + right, 0));
But can't modify variables outside:
```
int sum  $= 0$ ;  $myTree.dotOrder(s -> sum = sum + s);$ 

*Ilegal!*

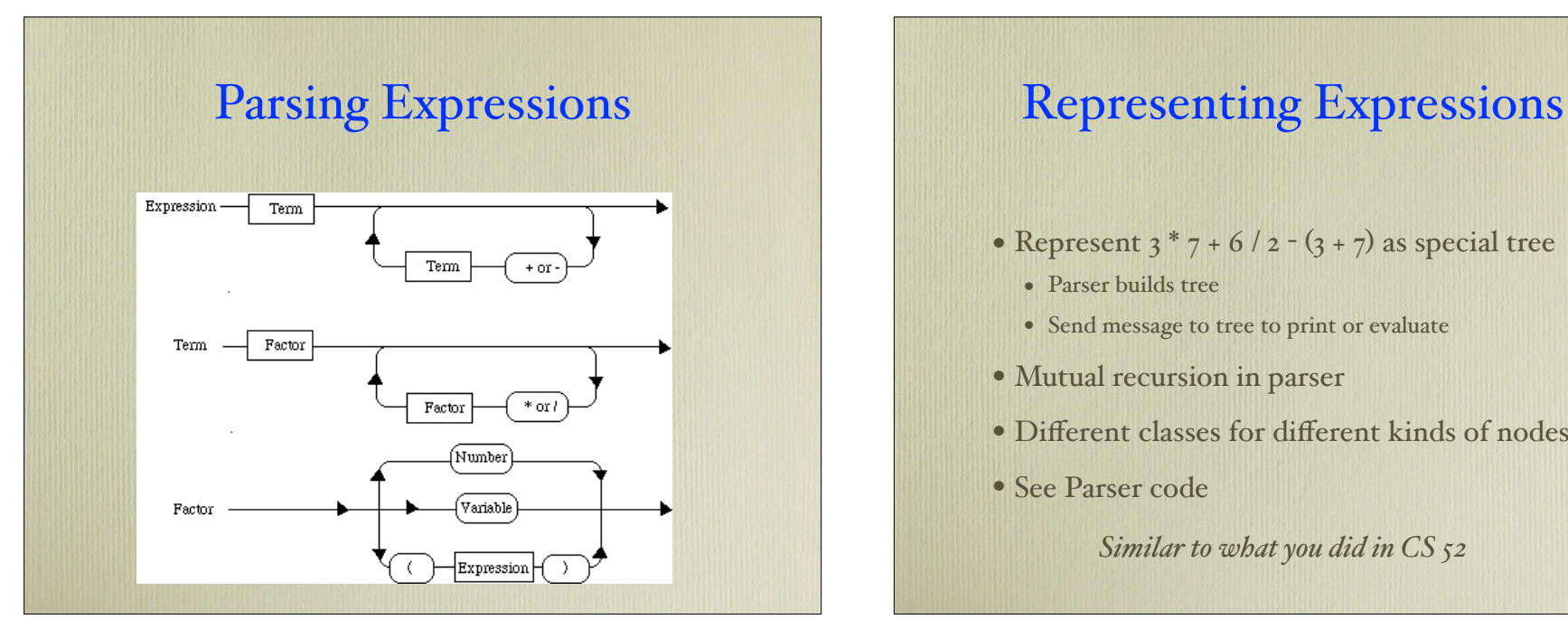

- Represent  $3 * 7 + 6 / 2 (3 + 7)$  as special tree
	- Parser builds tree
	- Send message to tree to print or evaluate
- Mutual recursion in parser
- Different classes for different kinds of nodes.
- See Parser code

*Similar to what you did in CS 52*

# Making Changes

- Easy to add new types of nodes
	- E.g., exponentiation, negation
- Hard to add new operations or modify existing
	- Must go in and change every different kind of node

#### Visitor Pattern

- Take advantage of lambda expressions to add new operations
- Each node has a process method taking a visitor.
	- public <T> T process(Visitor<T> aVisitor) throws VisitorException
- process method asks the visitor to perform appropriate operation on it with internal information
- See Interpreter and PrettyPrinter visitors.